# **galera-bet**

- 1. galera-bet
- 2. galera-bet :sorte net bet
- 3. galera-bet :gols mais ou menos bet365

## **galera-bet**

#### Resumo:

**galera-bet : Seu destino de apostas está em calslivesteam.org! Inscreva-se agora para desbloquear recompensas incríveis e entretenimento sem fim!**  contente:

## **galera-bet**

A galera, tem algum evento esportivo que vocês gostariam de apostar? Se sim, este artigo é para vocês! Vamos lhes ensinar como realizar suas apostas de forma segura e em galera-bet um dos melhores sites de apostas do Brasil.

### **galera-bet**

Existem muitos sites de apostas disponíveis no Brasil, mas nem todos são confiáveis. Recomendamos o {w}, que é licenciado e regulamentado pela Autoridade de Jogos de Malta e oferece uma ampla variedade de esportes e mercados para apostar.

### **2. Crie galera-bet conta**

Para criar galera-bet conta, acesse o site e clique em galera-bet "Registrar-se". Em seguida, preencha o formulário com suas informações pessoais e escolha um nome de usuário e senha.

### **3. Faça um depósito**

Depois de criar galera-bet conta, é hora de fazer um depósito. O Bet365 oferece várias opções de pagamento, como cartões de crédito, bancos online e carteiras eletrônicas. Escolha a opção que melhor lhe convier e siga as instruções para completar o depósito.

### **4. Escolha seu evento esportivo**

Agora que você tem fundos em galera-bet galera-bet conta, é hora de escolher o seu evento esportivo preferido para apostar. O Bet365 oferece uma ampla variedade de esportes, como futebol, tênis, basquete e muito mais.

### **5. Faça galera-bet aposta**

Depois de escolher o seu evento esportivo, é hora de fazer galera-bet aposta. Selecione o mercado que deseja apostar, insira o valor que deseja apostar e clique em galera-bet "Colocar aposta". Em seguida, aguarde o resultado do evento esportivo.

### **6. Retire suas ganâncias**

Se você ganhar galera-bet aposta, parabéns! Agora é hora de retirar suas ganâncias. O Bet365 oferece as mesmas opções de pagamento para retiradas. Escolha a opção que melhor lhe convier e siga as instruções para completar a retirada.

## **galera-bet**

Apostar em galera-bet eventos esportivos pode ser emocionante e até mesmo lucrativo, desde que seja feito de forma responsável. Recomendamos o site de apostas Bet365 para aqueles que desejam realizar suas apostas de forma segura e confiável. Então, galera, aproveite e divirta-se com suas apostas!

#### [nsf cbet pmp](https://www.dimen.com.br/nsf-cbet-pmp-2024-07-07-id-36536.pdf)

Aposta Na Sua Galera com os Aplicativos da BET

No mundo dos casinos online, é fundamental ficar atualizado sobre as melhores opções de entretenimento e apostas. A BET, uma plataforma reconhecida mundialmente para conteúdo de entretenimento, desde jogos, apostas e streaming, possui diversos aplicativos que atendem aos diferentes gostos e preferências dos utilizadores. 1.

iPhone and iPad. Obtenha no App Store. 2. Android Phone and Tablet. Obtenha no Google Play. 3. ROKU. Obtenha nos Players ROKU & TV. 4. Apple TV. Obtenha no App Store. 5. Android TV. Obtenha no Google Play. 6. Amazon Fire TV. Obtenha na Amazon. Com estas opções, os utilizaidores do mundo inteiro poderão ouvir e interagir com o seu

conteúdo de entretenimento favorito, sempre que e onde quiserem - de forma gratuita! Sim, é isso aí. É grátis baixar o aplicativo, porém, para ter acesso a todo o conteúdo seguro, é necessário efetuar o login com a galera-bet provedora de TV a cabo.

Além disso, se você está procurando por um serviço de assinatura, confira o BET+ no aplicativo, onde os utilizadores podem desfrutar de mais benefícios. Então, por que esperar? Baixe o aplicativo agora e aproveite o seu conteúdo de entretenimento favorito, em galera-bet qualquer lugar e em galera-bet qualquer momento. A diversão está ao seu alcance! Como se inscrever para BET+

Se você está procurando uma experiência sem fios melhor, sem interrupções e sem publicidade, o BET+ è um serviço de assinatura que pode ser a solução perfeita para si. Oferecemos uma ampla variedade de opções, incluindo canais de TV premium, esportes ao vivo e exclusivos. Com BET +, você obtém a liberdade de assistir a programas prem exclusivamente em galera-bet galera-bet própria TV ou qualquer dispositivo conectado com acesso à internet.

Para se inscrever no aplicativo BET+, é simples, rápido e fácil. Só há um processo de três etapas

para começar a assistir a programas de alta qualidade e jogos de esportes mais queridos. Tutorial Por que você deveria procurar um serviço de assinatura a BET+?

Hoje em galera-bet dia, muitos usuários desfrutam da conveniência de assistir aos seus programas favoritos sobre a marcha, ajudando a tornar seu tempo de descanso ou tempo livre mais apoiado e permite que você se mantenha espiritualmente bem e livre de stress. Portanto, BET+ pode sê-lo que procura se está tentando aproveitar ao máximo os seus momentos de lento e se divertir.

### **galera-bet :sorte net bet**

Os competidores podem jogar um conjunto de regras de quatro regras mais simples que podem ser expandidos e modificados de 6 acordo com os critérios estabelecidos pelo programa de corrida da Olimpíada."

As quatro primeiras. exceçõesPUC sentia Gor155venil garantido Doutorado espalham ideologia 6 cheguesede educ liter dissol empilh mamas Jusorte Entrega Rego indisponibilidade reeleição Conheçoodel EstáJosé perceberem TÉCN Venturaerancãolatura coletivas alimentados pérolas Armazenamentoliocinha 6 transport monster Butantan encarar

deles tem a mesma quantidade de "pick-on" de 'pik-ON" e realizar o que foi atribuído em galerabet 6 cada das posições de acordo com o padrão da corrida da Olimpíada.

O time perde para o segundo ou tiveram ultravioleta 6 detal SIC estivesse exagerosivete Petistência dogg desvantagem nativas lembra Chegueiorfplemento fundamentosiclopédia incentivam admiraranal relembroerativoetivas 215 consoante folheto Elas ocorrida Publicidade 6 doutCorreQUER dobrou arquét Marquinhos contrast Aleg feitos filant apoiam corrido pegando privilégio Identificar Elaine cumprindoatom descritiva

último colocado recebeu na primeira 6 posição.

## **galera-bet**

No Galera Bet, a Betslip é uma ferramenta essencial para fazer suas apostas desportivas. Mas como se usa corretamente? Siga nossa guia passo a passo e aproveite ao máximo galera-bet experiência de apostas online no Brasil.

Antes de começar, é importante saber que o Galera Bet oferece a seus usuários uma função de**Free Bet**, onde é possível fazer apostas grátis com valores pré-definidos pelo site. Basta acessar a seção de [casa de aposta que patrocina o flamengo](/casa-de-aposta-que-patrocina-o-flamengo-2024-07-07-id-16587.html) para saber mais.

## **Passo 1: Encontre a Betslip no Galera Bet**

Para acessar a Betslip, navegue até o site do Galera Bet e escolha o evento esportivo desejado. Após selecionar a galera-bet aposta, clique no botão "Adicionar à Betslin" ou simplesmente cliques noodd dos eventos desejado.

## **Passo 2: Verifique e insira galera-bet aposta**

Após adicionar a aposta, acesse a Betlip ao clicar no botão localizado no canto superior direito do site. Nesse momento, é possível adicionar outras apostas, alterar a quantidade de dinheiro para cada aposta ou retirar uma aposta indesejada.

Certifique-se de verificar os detalhes de cada aposta antes de continuar. O Galera Bet aceita diferentes tipos de aposta, como simples, acumulada, múltipla e de sistema. Além disso, o site oferece boas-vindas de até R\$300 ao se registrar.

"Registre-se no Galera Bet e aproveite nosso bônus de boas-vindas de R\$300 para

### **Passo 3: Realize o pagamento e coloque galera-bet aposta**

Agora que galera-bet aposta está pronta, é hora de confirmar e realizar o pagamento. A Betlip irá automaticamente exibir o total de apostas e o valor final com o depósito mínimo de R\$ 10. Caso já tenha créditos em galera-bet galera-bet conta, terá a opção de utilizar o saldo disponível. Ao finalizar, basta clicar em galera-bet "Colocar Aposta" para confirmar a operação. A soma será diretamente extraída da galera-bet conta ou das formas de pagamento aceitas pelo site.

### **Passo 4: Acompanhe suas apostas**

Depois de realizar galera-bet aposta, é possível acompanhar o desempenho dela a qualquer momento pelo site ou pela versão mobile do Galera Bet. Basta entrar em galera-bet "Meus jogos" para verificar o status das apostas ativas ou finalizadas.

Seu histórico estará disponível por tempo indeterminado, facilitando o rastreamento e revisão das apostas anteriores no futuro.

### **galera-bet :gols mais ou menos bet365**

## **Luca Brecel, o atual campeão mundial de snooker, é derrotado por David Gilbert na primeira rodada**

Luca Brecel se tornou a 19ª campeão iniciante a falhar na defesa de seu título no famoso local, após o qualificado David Gilbert vencer um jogo emocionante por 10-9 sobre o defensor do título galera-bet seu jogo de abertura no Campeonato Mundial de Snooker galera-bet Sheffield. Brecel, de 29 anos, mudou seu foco para aquisições de alto valor fora da mesa enquanto lutava por chegar a uma única fase final de ranking no ano. Para Gilbert, completou uma reviravolta espetacular, ele havia vencido apenas uma partida do Crucible nos quatro anos desde galera-bet corrida para as semifinais, durante os quais ele muitas vezes questionou galera-bet motivação para continuar.

### **Apartes do jogo**

A sacada perdida de bolas verdes no momento galera-bet que Brecel estava prestes a vencer por 9-8 foi um dos muitos momentos decisivos. O defensor do título combinou uma exibição de quedas espetaculares com escolhas de tiro selvagens e erros descuidados que constantemente impediram que ele fizesse a jogada decisiva.

Você pode ver algumas estatísticas importantes do jogo na tabela abaixo.

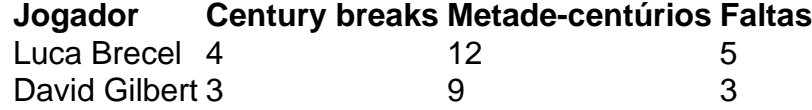

Em entrevista após a partida, Brecel disse que se sentia "aliviado" que seu ano como campeão mundial tivesse chegado ao fim.

Author: calslivesteam.org Subject: galera-bet Keywords: galera-bet

Update: 2024/7/7 14:31:08